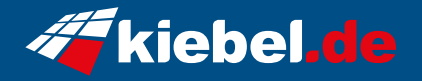

## **Kiebel Business Workstation CAD Master Deluxe V**

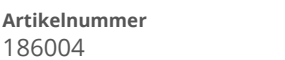

**Artikelnummer Hersteller** kiebel.de

## **Angaben zum Energieverbrauch**

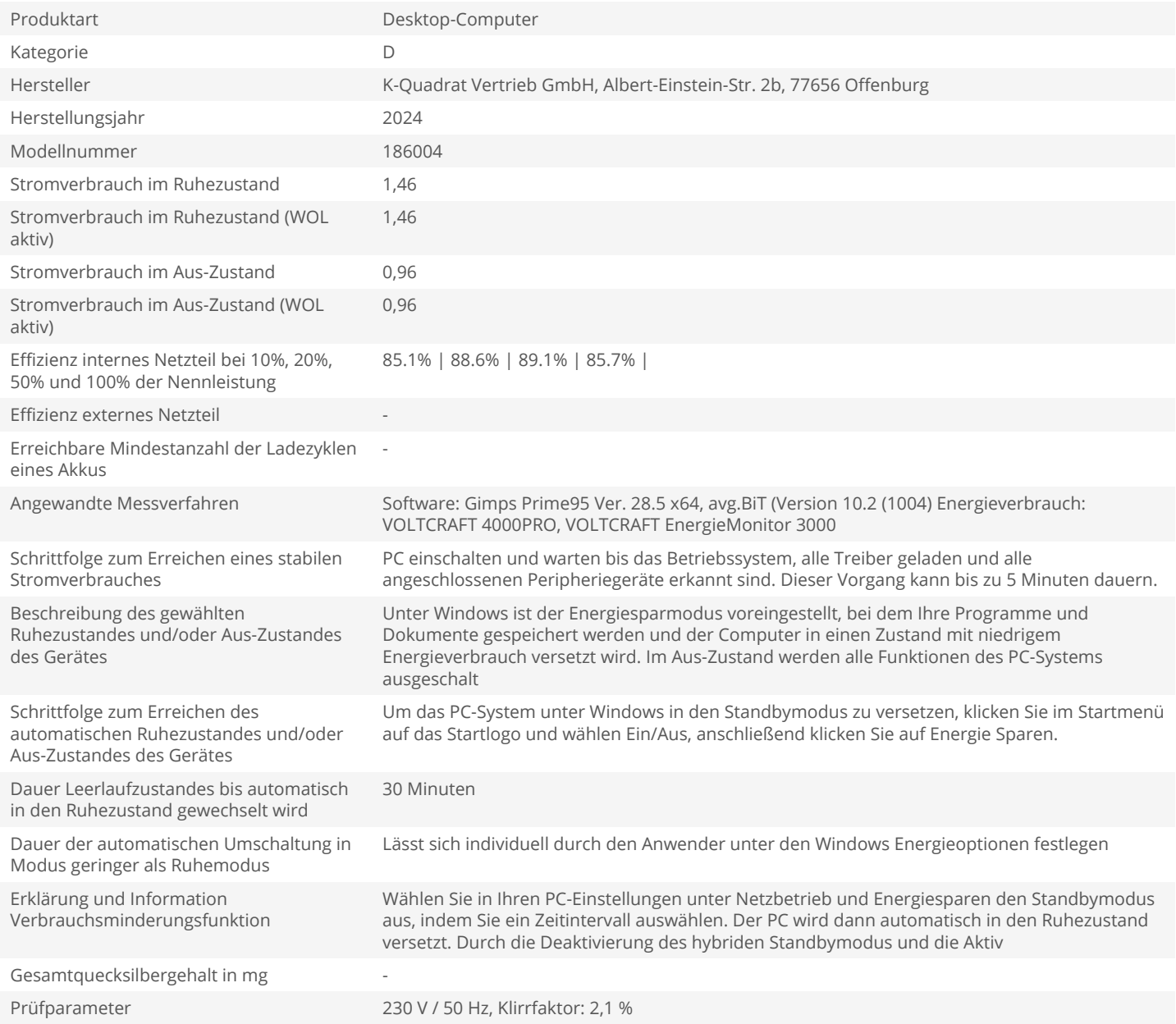